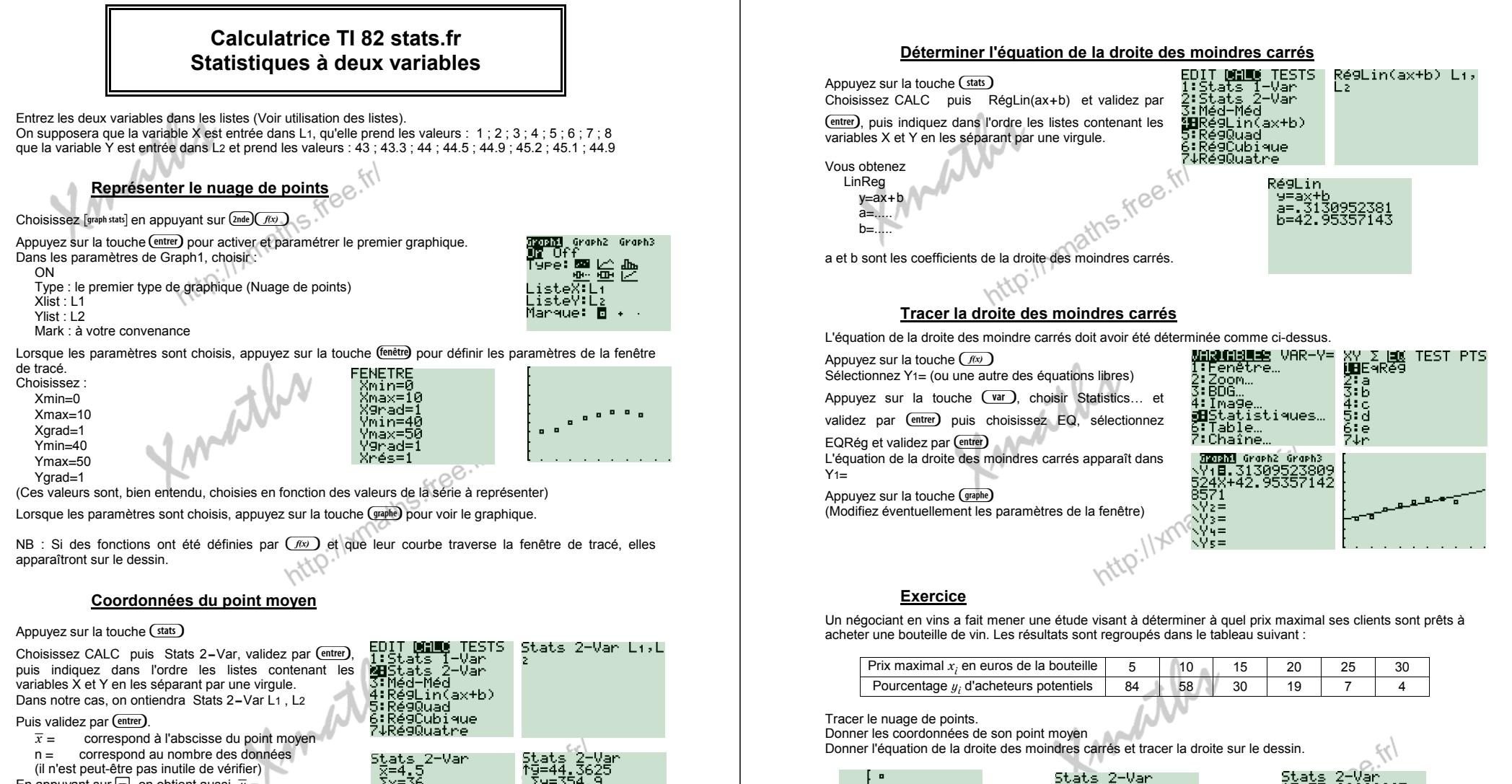

En appuyant sur  $\overline{\bullet}$  on obtient aussi  $\overline{u} =$ qui correspond à l'ordonnée du point moyen. On peut ensuite retrouver ces valeurs

 $avec$   $\overline{\text{var}}$  Statistiques XY

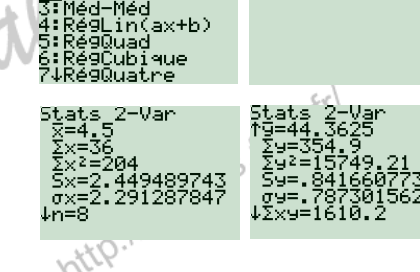

RégLin

9=ax±b

http://xmaths.free.fr/ Statistiques à 2 variables − TI82stats.fr page 2 / 2

Graph2 Graph3 \Y<sub>1</sub>8-3,222857142<br>8571X+90,0666666

66666 ΨΣ≡ νÿ s = √γ̃4=